## coegi *Specifications***NEXTDOOR TARGETING**

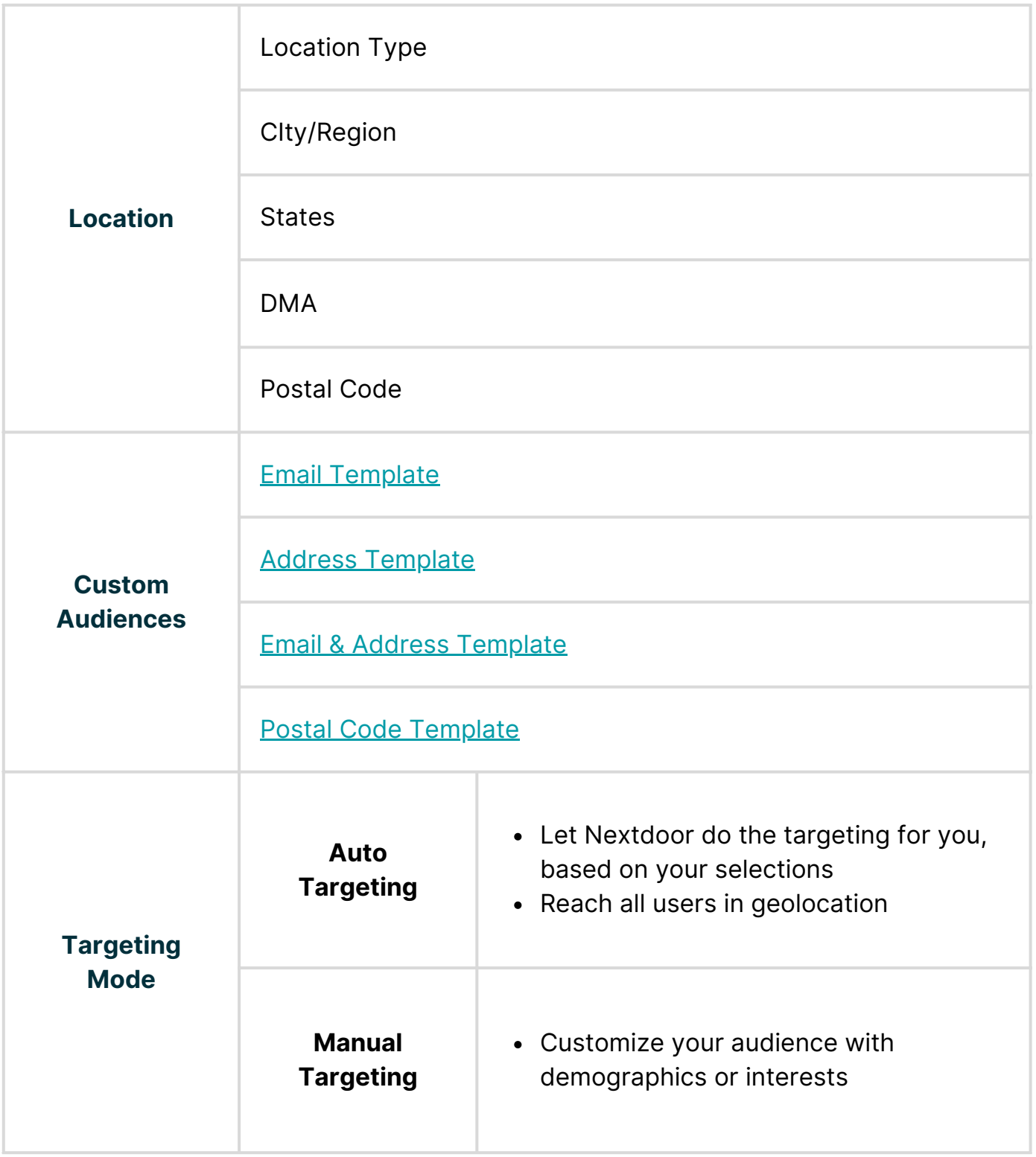

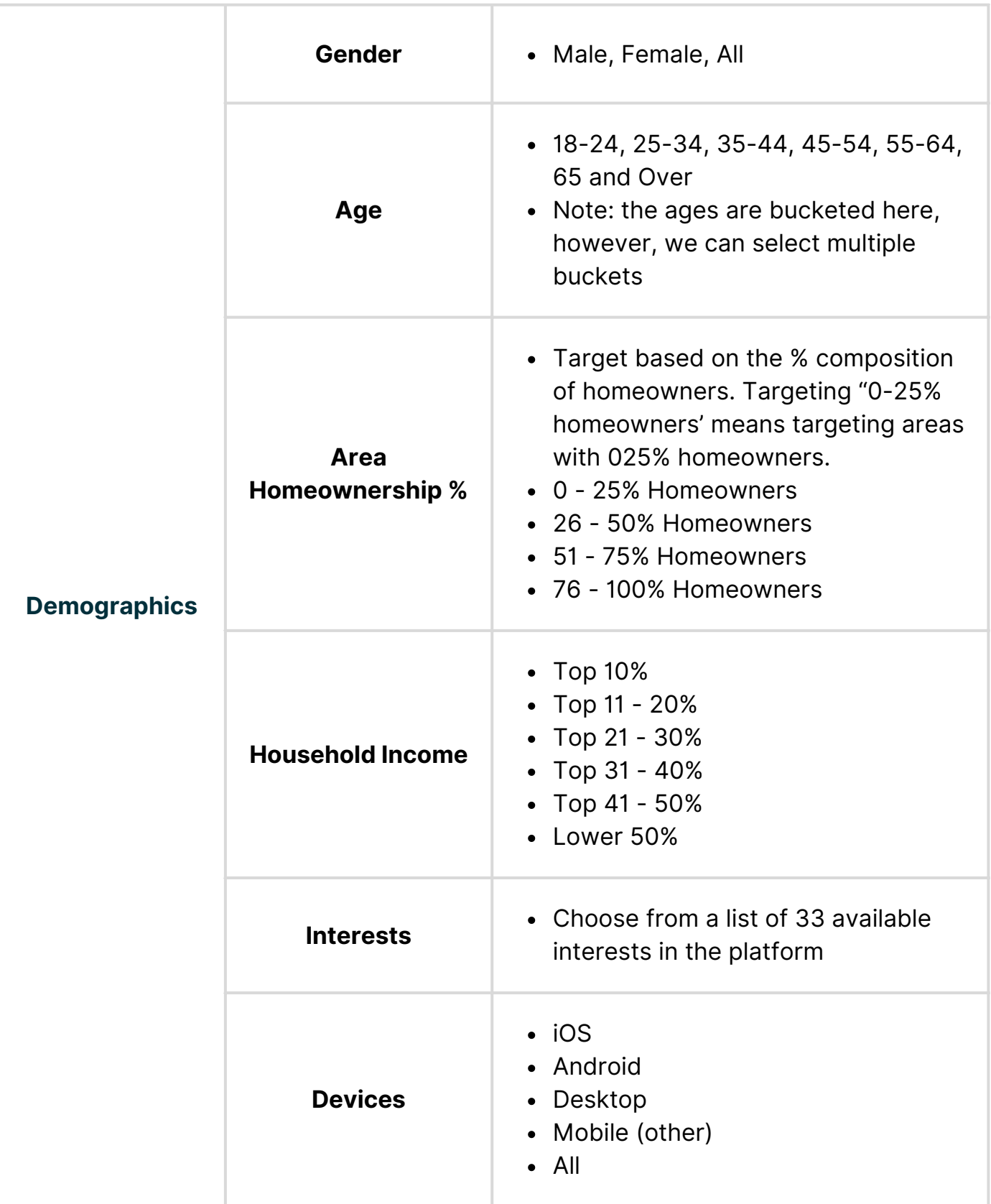

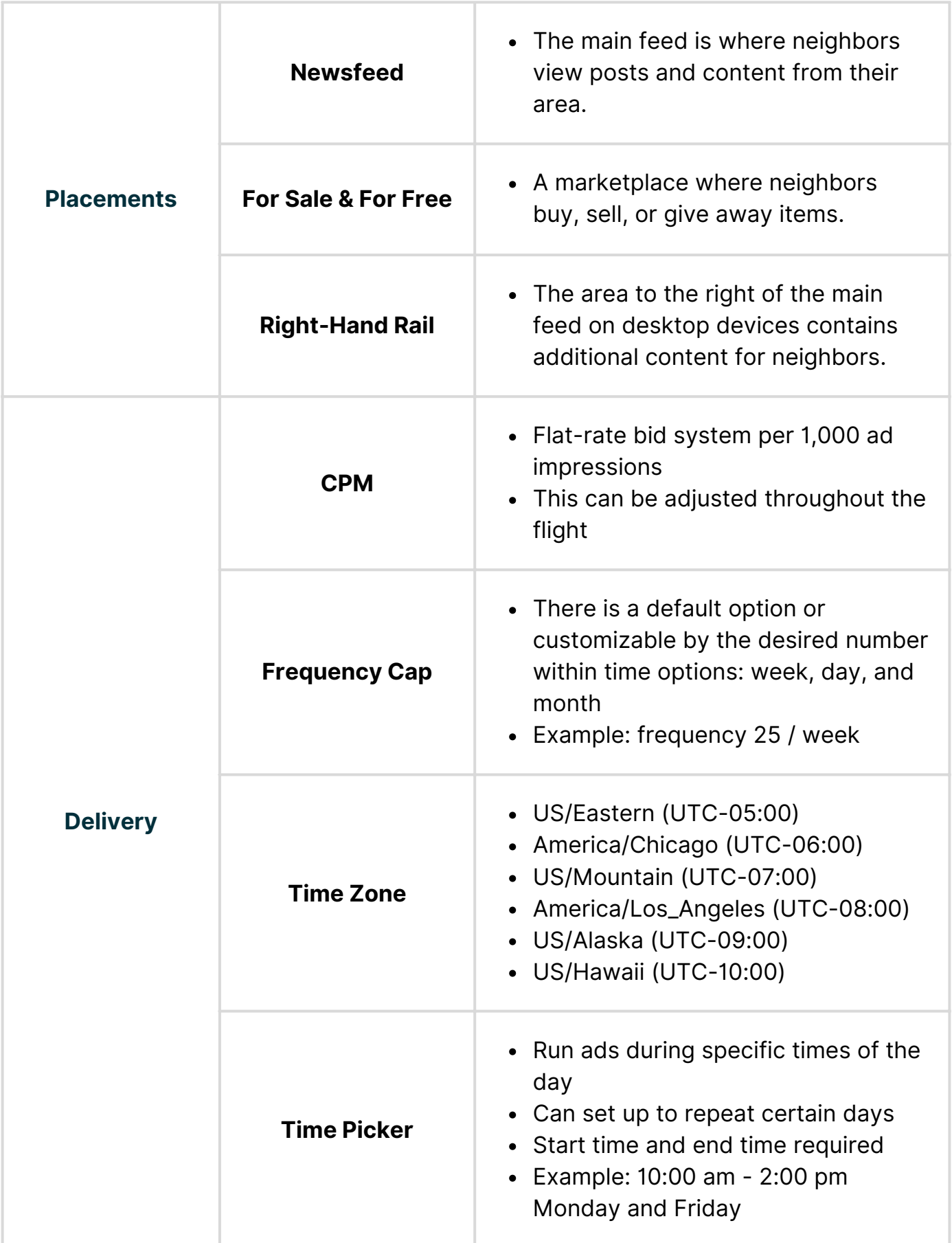